### **ITERATION (REPETITION OF CODE, OR LOOPING)**

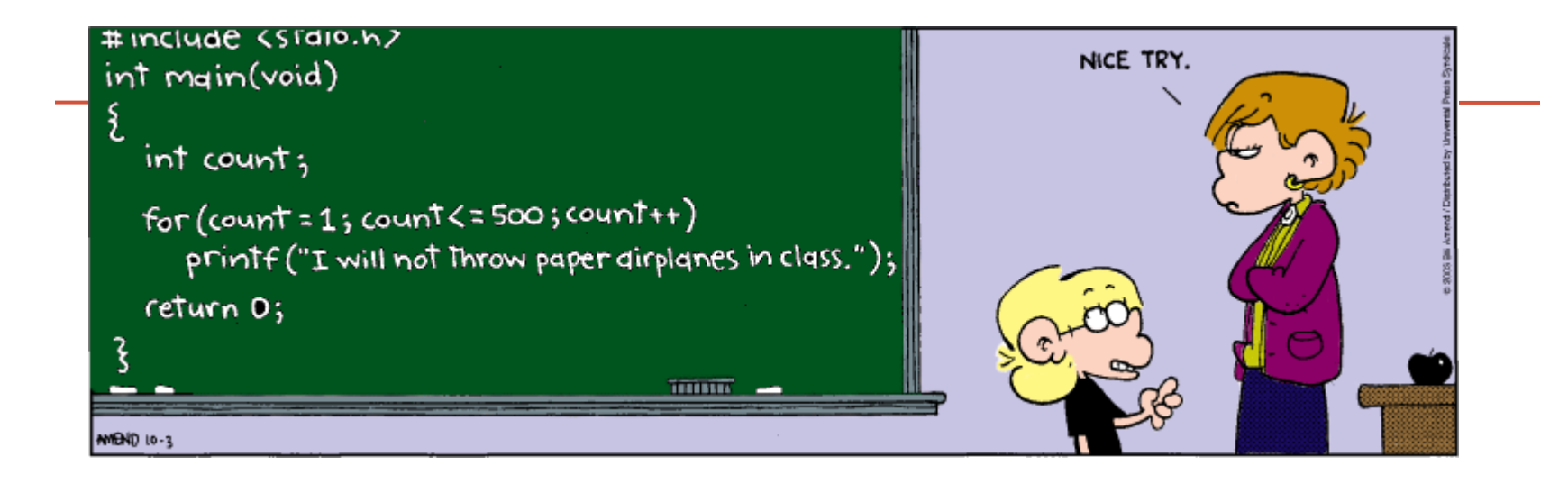

*Fundamentals of Computer Science I* 

# **Outline**

- Loop Statements
- Types of Loops
	- **while**
	- **for**
- Programming with Loops

# Python Loop Statements

- A portion of a program that repeats a statement or a group of statements is called a *loop.*
- The statement or group of statements to be repeated is called the *body* of the loop.
	- For example, a loop could be used to compute grades for each student in a class.
- There must be a means of exiting the loop.

# while Loop

- while loop: common way to repeat code
	- Evaluate a **boolean** expression
	- If true, do a block a code
		- Go back to start of while loop
	- If false, skip over block

```
while (expression):
    statement1
    statement2
 …
```
**while** (expression): statement1 statement2 … else: statement

*while loop with else clause*

## while Loop Example 1

• Print out summations,  $0 + 1 + 2 + ... + N$ 

```
import sys
limit = int(sys.argv[1])i = 1sum = <math>\theta</math>while i <= limit:
    sum + = iprint("sum 0..." + str(i) + " = " + str(sum))i + = 1% python Summation.py 4
                                sum 0...1 = 1sum 0...2 = 3sum 0...3 = 6sum 0...4 = 10
```
### while Loop Example 2

• Print powers of 2 up to but not including limit

```
import sys
limit = int(sys.argv[1])total = 1while total < limit:
    print(total)
    total = total * 2 % python Powers2.py 16
                               1
                               2
                               4
                               8
```
# The **while** Statement

### • Syntax

#### *while Boolean\_Expression: Body\_Statement*

while  $(Boolean\_Expression)$ Body

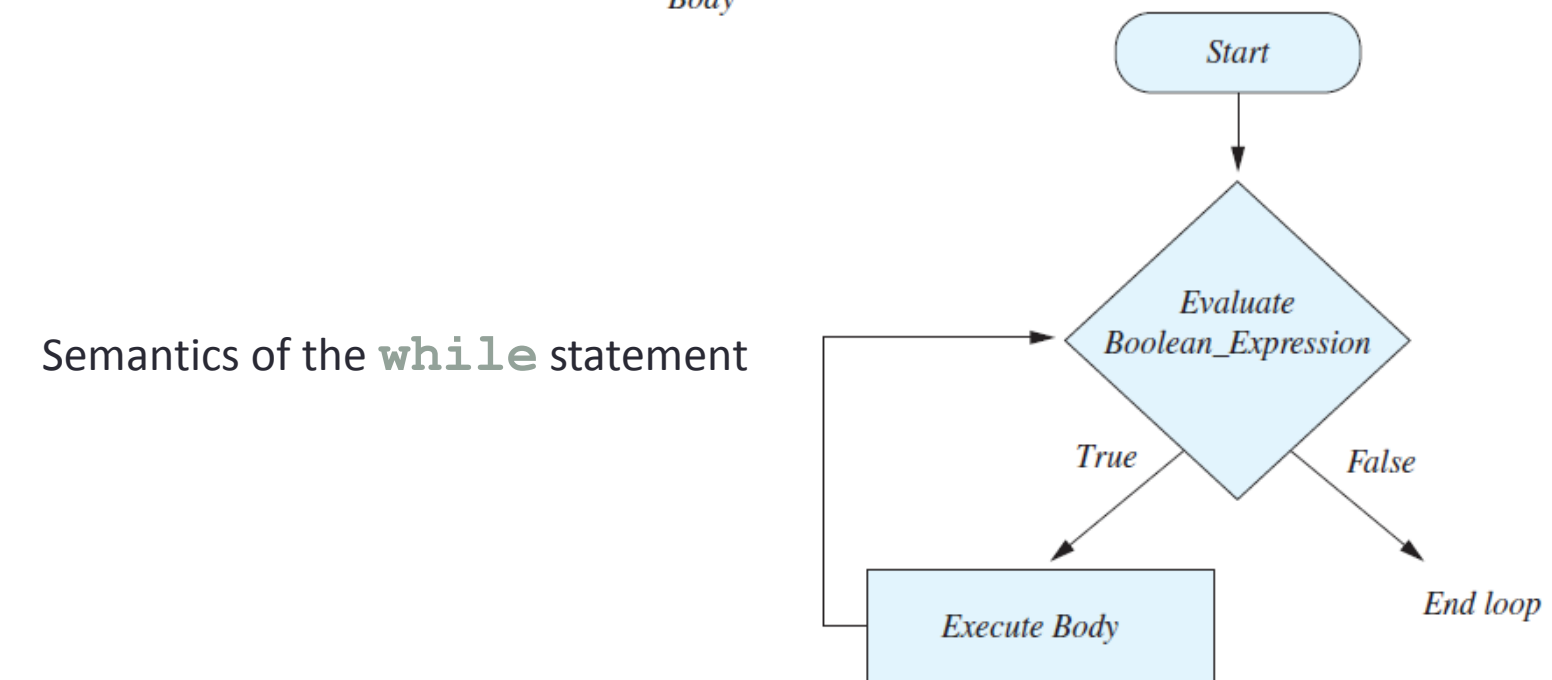

# for Loop

- for loop: another common type of loop
	- Execute an initialization statement
		- target takes on each value in turn in the list of objects
	- If there are still items in the object list, do code block
	- If no more items, done with loop

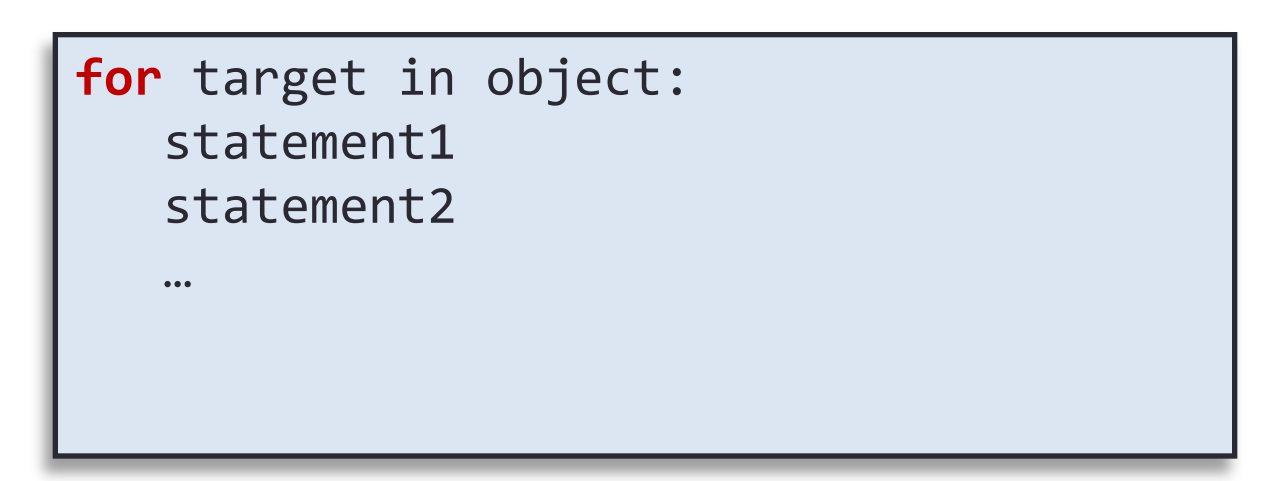

## for Loop Example

• Print out summations,  $0 + 1 + 2 + ... + N$ 

```
import sys
limit = int(sys.argv[1])sum = 0for i in range (1, limit): 
    sum + = iprint("sum 0..." + str(i) + " = " + str(sum))
```
# The **for** Statement

- A **for** statement executes the body of a loop a fixed number of times.
	- That number is the number of "things" in the data you give it
	- If you use the range(start, end), it will execute the body once for each number from start to end-1
		- Why is this handy?
			- If you have a list, recall that indices go from 0 to the list length 1
			- Makes it very handy to process according to list length

# The **for Statement**

• The semantics of the **for** statement

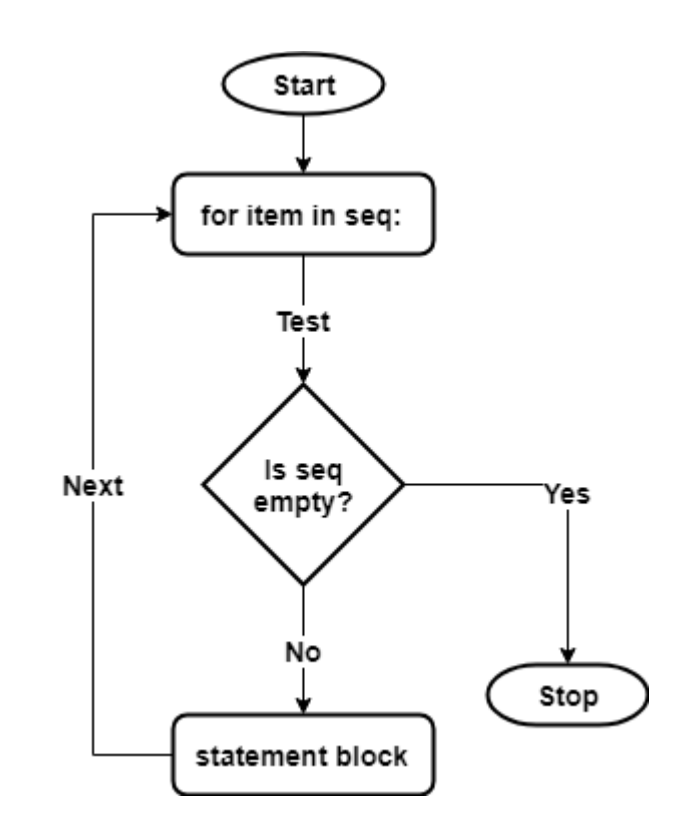

### Nested Loops

• A loop inside another loop

```
import sys
limit = int(sys.argv[1])
for i in range(0, limit+1):
     for j in range(0, i):
         print("*", end = "")
     print()
                                       % python StarTriangle.py 4
                                       *
                                       **
                                       ***
                                       ****
```
# The Loop Body

- To design the loop body, write out the actions the code must accomplish.
- Then look for a repeated pattern.
	- The repeated pattern will form the body of the loop.
	- Some actions may need to be done after the pattern stops repeating.

## Loop Choice

- Does your loop need a counter variable?
	- e.g. Going from 0 to N or N to 0 in fixed steps
	- Use a for loop
- Does your loop need to execute on a sequence of items?
	- Use a for loop
- Do you need an unknown number of loops?
	- Use a while loop
- Do you need to perform some actions until a condition is met?
	- Use a while loop

# Initializing Statements

- Some variables need to have a value before the loop begins.
	- Sometimes this is determined by what is supposed to happen after one loop iteration.
	- Often variables have an initial value of zero or one, but not always.
- Other variables get values only while the loop is iterating.

# The **break** Statement in Loops

- A **break** statement can be used to end a loop immediately.
- The **break** statement ends only the **innermost** loop statement that contains the **break** statement.
- **break** statements make loops more difficult to understand.
- Use **break** statements sparingly (if ever).

### The **break** Statement in Loops

• Program fragment, ending a loop with a **break** statement

```
while itemNumber <= MAX_ITEMS:
     if itemCost <= leftToSpend:
         if leftToSpend > 0:
             itemNumber += 1
         else:
             print("You are out of money.")
             break
     else:
  …
print(…)
```
# The **continue** Statement in Loops

#### • A **continue** statement

- Ends current loop iteration
- Begins the next one
- Like a **break** statement, avoid using this
	- Introduce unneeded complications

# Loop Bugs

- Common loop bugs
	- Unintended infinite loops
	- Off-by-one errors
	- Testing equality of floating-point numbers
- Subtle infinite loops
	- The loop may terminate for some input values, but not for others.
	- For example, you can't get out of debt when the monthly penalty exceeds the monthly payment.

# Tracing Variables

- *Tracing variables* means watching the variables change while the program is running.
	- Simply insert temporary output statements in your program to print of the values of variables of interest
	- Or, learn to use the debugging facility that may be provided by your system.

# Infinite Loops

- A loop which repeats without ever ending is called an *infinite loop.*
- If the controlling boolean expression never becomes false, a **while** loop will repeat without ending.

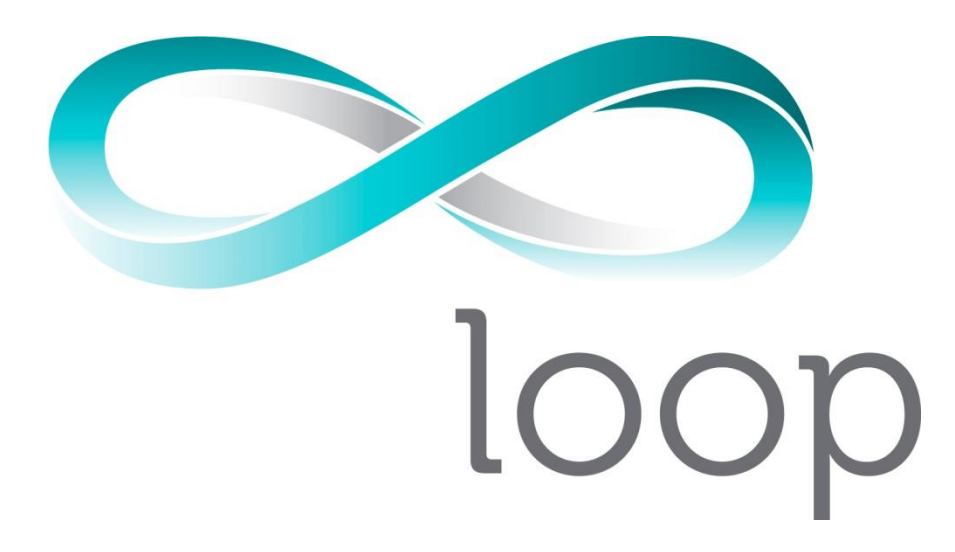

### Summary

- Loop Statements
- Types of Loops
	- **while**
	- **for**
- Programming with Loops

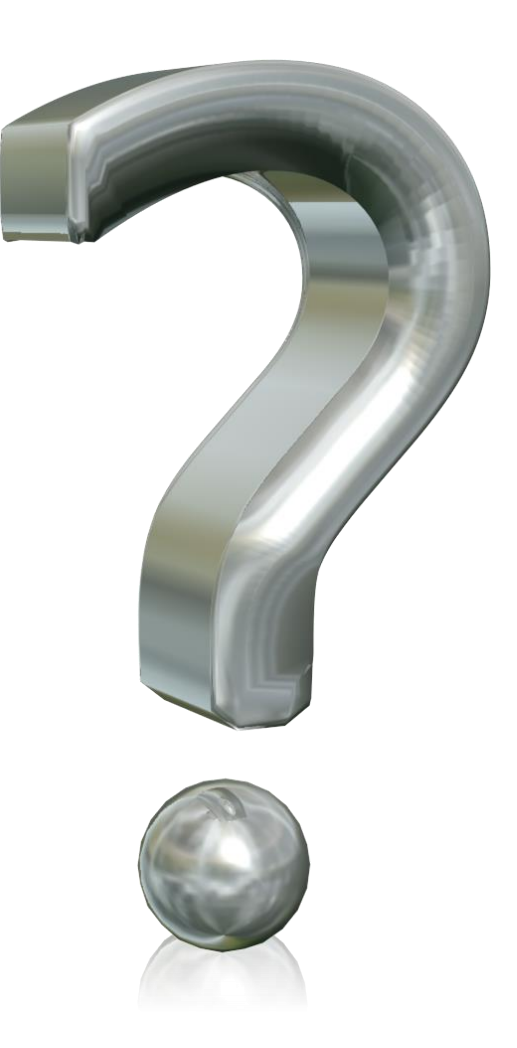

# Your Turn

- Write a while loop that generates a random number between 0.0 and 100.0 as a test score. The loop ends when a random number is generated that is a passing grade or better (70.0). After the loop completes, print out the score to the screen.
- Name your program RandomGrade.py and submit it to the Activity04 dropbox on Moodle. 1 point for turning something in, 2 points for turning in something that is correct.